# NFP119 : corrigé de la feuille d'exercices 4

María-Virginia Aponte

26 mars 2010

### Exercice 1

Nous donnons le développement des deux appels :  $\,$ 

```
Appel double_du_succ(g1,3):
double_du_succ(g1,3) \Rightarrow 2*f(y+1) où f = g1 et y =3
\Rightarrow 2* g1(3+1)
\Rightarrow 2* (g1 4)
\Rightarrow 2* (z*z où z=4)
\Rightarrow 2* 16 = 32
Appel compare_res(f1,g1,2):
compare\_res(f1,g1,2)\Rightarrow f(x+2) > g(x)+2 où f=f1, g=g1, x=2
\Rightarrow f1(2+2) > g1(2)+2
\Rightarrow f1(4) > g1(2)+2
\Rightarrow 4-2 > 2*2 + 2
\Rightarrow 2 > 6
⇒ false
```
# Exercice 2

Écrivez une fonctionnelle récursive  $\sigma$ igma qui prend une fonction  $f$  et un entier  $n$  et calcule :

$$
\sum_{i=1}^{n} f(i) = f(1) + f(2) \dots + f(n)
$$

En utilisant cette fonctionnelle, calculez la somme des n premier entiers, et la somme des carrés de n premiers entiers.

```
# let rec sigma f n =
   if n \leq 0 then 0
   else (f n) + sigma f (n-1);;
# let somme_n n =
  let identite = (fun x \rightarrow x)in sigma identite n;;
val somme_n : int -> int = <fun>
```
# somme\_n 4;;  $-$  : int = 10

Une notation plus compacte pour somme\_n :

```
# let somme_n n = sigma (fun x \rightarrow x) n;;
val somme_n : int \rightarrow int = \langlefun>
# somme_n 4;;
```

```
- : int = 10
```
Même chose pour somme\_carres\_n :

```
# let somme_carres_n n = sigma (fun x -> x*x) n;;
val somme_carres_n : int -> int = <fun>
# somme_carres_n 3;;
- : int = 14
```
Voici une autre solution avec une notation encore plus compacte, mais un peu plus obscure :

```
# let somme_n = sigma (fun x \rightarrow x);;
val somme_n : int -> int = <fun>
# somme_n 4;;
- : int = 10
# let somme_carres_n = sigma (fun x -> x*x);;
val somme_carres_n : int \rightarrow int = \langlefun>
# somme_carres_n 3;;
- : int = 14
```
## Exercice 3

```
(* question 1 *)
# let rec existe cond l =
match l
with [] -> false
| a::reste -> cond a || existe cond reste;;
val existe : ('a \rightarrow bool) \rightarrow 'a list \rightarrow bool = <fun>
# existe (fun x -> x mod 2 =0) [1;3;5;6];;
- : bool = true
(* Version du module List *)
# List.exists;;
- : ('a -> bool) -> 'a list -> bool = \times fun>
# List.exists (fun x -> x mod 2 =0) [1;3;5;6];;
- : bool = true
```

```
(* question 2 *)
# let rec pour_tous cond l =
match l
with [] \rightarrow false| a::reste -> cond a && pour_tous cond reste;;
val pour_tous : ('a -> bool) -> 'a list -> bool = \timesfun>
# pour_tous (fun x \to x \mod 2 = 0) [1;3;5;6];;
- : bool = false
(* Version du module List *)
# List.for_all;;
- : ('a -> bool) -> 'a list -> bool = \timesfun>
# List.for_all (fun x \rightarrow x \mod 2 = 0) [1;3;5;6];
- : bool = false
```
# Exercice 4

Dans cet exercice vous devez écrire des fonctions à l'aide des fonctionnelles vues en cours.

1. À l'aide de filter : écrire la fonction qui extrait d'une liste de dates toutes celles dont l'année est bissextile.

```
type date = {jour:int; mois:int; annee: int};;
let aujourd'hui = \{jour=27; mois=2; amnee = 2006\};let bissextile a =
  (a mod 4 = 0) & k (not (a mod 100 = 0) or (a mod 400 = 0));;
let rec filter cond l =
 match l
with \begin{bmatrix} 1 & - \end{bmatrix}| a::reste -> if (cond a) then a::(filter cond reste)
                  else filter cond reste;;
(* La version du module List *)
# List.filter;;
- : ('a -> bool) -> 'a list -> 'a list = \times fun>
# let dates_bissextiles 1 = List.filter (fun d -> bissextile d.annee) 1;;
```
val dates\_bissextiles : date list -> date list = <fun>

2. A l'aide de map : écrire la fonction qui extrait la liste de noms d'une liste d'employés, puis la fonction remplace tous de l'exercice 4.

```
# let remplace_tous a b l = Listmap (fun x -> if a=x then b else x) 1;;
val remplace_tous : 'a -> 'a -> 'a list -> 'a list = \timesfun>
# type employe = {nom: string; numero: int};;
type employe = { nom : string; numero : int; }
```

```
# let extrait_noms l = Listmap (fun x \rightarrow x.nom) l;;
val extrait_noms : employe list -> string list = <fun>
```
Tester toutes ces fonctions en TP sur plusieurs exemples.

### Exercice 5

Fonctionnelles sur les listes

1. Ecrire la fonction est trie qui prend en argument une liste de n'importe quel type et teste si elle est triée dans l'ordre croissant.

```
# let rec est_trie l =
match l
with [] -> true
  | [_] \rightarrow true
  | x::y::resete \rightarrow x<= y && est_trie (y::reset);;
val est_trie : 'a list -> bool = <fun>
# est_trie [1;2;6;9];;
- : bool = true
# est_trie [9;3;4];;
- : bool = false
```
2. Modifier cette fonction afin d'obtenir une fonctionnelle est trie gen qui prend en argument une liste de n'importe quel type et et une fonction qui correspond à un test d'ordre entre deux éléments de la liste. Cette fonction de test doit être de type 'a  $\rightarrow$  'a  $\rightarrow$  bool. La fonction est trie gen teste si la liste est triée selon l'ordre passé en argument.

```
# let rec est_trie_gen testOrdre l =
match l
with [] -> true
  | [_] -> true
  | x::y::reste -> testOrdre(x, y) && est_trie_gen testOrdre (y::reste);;
val est_trie_gen : ('a * 'a -> bool) -> 'a list -> bool = <math>\langle</math>fun&gt;
```
3. A l'aide le fonction précédente, écrire les fonctions :

```
- la fonction qui teste si une liste est triée dans l'odre décroissant,
  # let est_trie_decroissant l =
   let testDecroissant (x,y) = x \ge yin est_trie_gen testDecroissant l;;
  val est_trie_decroissant : 'a list -> bool = <fun>
  # est_trie_decroissant [9;5;3];;
  - : bool = true
  # est_trie_decroissant [1;3;5;6];;
  - : bool = false
- la fonction qui teste si une liste des dates est triée dans l'odre croissant.
  # let dates_triees l =
   let testDate (x,y) =
       x.annee < y.annee ||
      (x.annee = y.annee && x.mois < y.mois) ||
      (x.annee = y.annee && x.mois = y.mois && x.jour < y.jour)
```

```
in est_trie_gen testDate l;;
val dates triees : date list \rightarrow bool = \langlefun>
# let ld = [{ jour = 14; mois = 1; annee =2005 };
            { jour = 17; mois = 3; annee =2005 };
             { jour = 1; mois = 3; annee = 2007 }];;
dates_triees ld;;
- : bool = true
```
– la fonction qui teste si une liste de vols est tri´ee par l'ordre croissant des prix et d´ecroissant des disponibilités.

### Exercice 7

Exercice d'un ancien sujet

#### Partie I

Un contexte de typage décrit les noms des types pour les variables d'un programme. Il s'agit d'une liste de paires  $(x, Ty)$  où x est un nom de variable et Ty est le nom de son type. Les noms des variables sont représentés par des string et leurs types par le type nomType donné plus bas, qui répresente 2 sortes de types : les entiers et les booléans. La variable c est un exemple de contexte de typage pour deux variables, x et a.

 $type \normalsize \normalsize \begin{array}{rcl} \text{fromType} = \text{Int} & \mid \text{Bool}; \end{array}$ let  $c = [("x", Int); ("a", Boolean)];$ ; typeOfVar "a" c;; (\* doit renvoyer ⇒ Bool \*)

- 1. Ecrivez la fonction typeOfVar qui prend un contexte de typage et un nom de variable et qui retourne son type, ou qui échoue si la variable n'est pas dans le contexte.
- 2. Donner une nouvelle version non récursive de typeOfVar, utilisant cette fois la fonctionnelle List.assoc.

#### Partie II

A l'aide du type expr donn´e plus bas, nous d´efinissons un petit langage d'expressions, permettant de représenter les expressions constantes entierès, true, false, l'addition et le if. Exemples : la variable e correspond à l'expression  $1 + 2$ ; alors que i correspond à if true then 1 else false (qui est une expression mal typée).

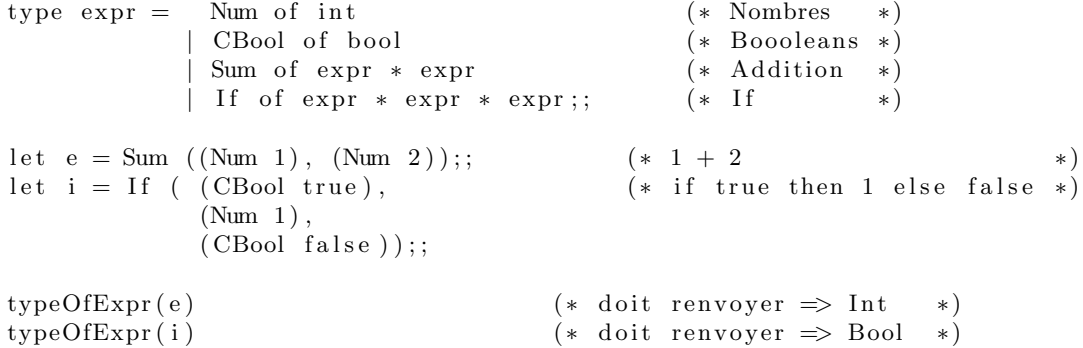

Ces expressions sont de type entier ou booléean. Nous voulons écrire une fonction typeOfExpr permettant de déterminer le nom du type (autrement dit, le nameType de la partie I) d'une expression ou de lever une exception si l'expression est mal typée.

Exemples : le type de Sum( (Num 1), (Num 2)) sera Int, celui de CBool(true) sera Bool, alors que Sum( (Num 1), (CBool true)) est mal typée et doit ainsi lever une exception.

Ecrivez la fonction typeOfExpr qui prend une expr en argument et renvoie son nomType ou qui échoue si elle est mal typée.

#### Partie III

Nous allons ajouter les noms de variables aux expressions expr, ce qui nous permettra de représenter des expressions telles que 1 + x. Pour typer ce genre d'expression on doit connaître le type de ces variables. On va donc utiliser les contextes de typage de la partie I. Voici la nouvelle définition du type expr.

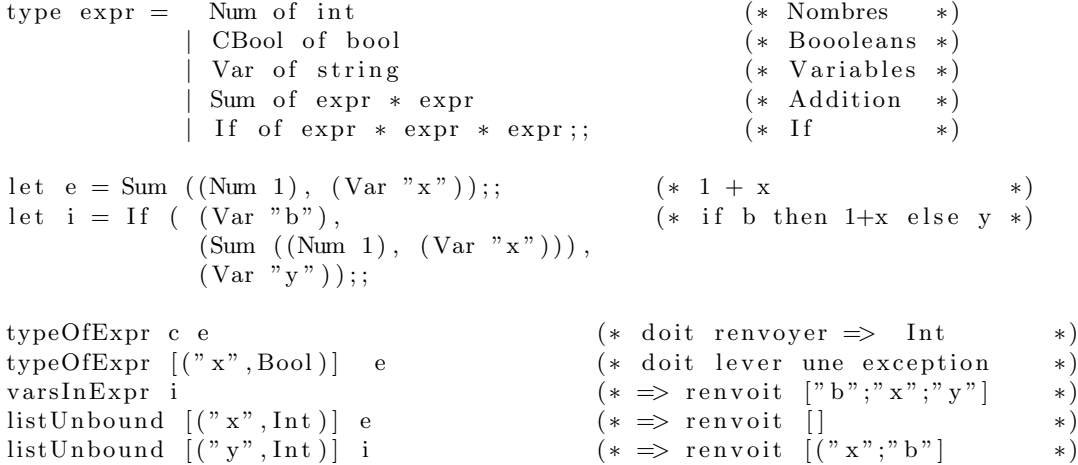

Vous devez réécrire la fonction typeOfExpr de manière à prendre en argument supplémentaire un contexte de typage.

- 1. Ecrivez la nouvelle fonction typeOfExpr:(string \* nameType) list -> expr -> nameType.
- 2. Ecrivez la fonction varsInExpr qui prend en argument une expression et qui renvoie en résultat la liste de tous les noms de variables qui apparaissent dans l'expression. Par exemple, pour l'expression i plus haut, elle doit retourner la liste ["b"; "x"; "y"].
- 3. On voudrait écrire une fonction qui determine si une expression contient des variables non définies (absentes) dans son contexte de typage. Par exemple, e ne peut pas ˆetre typ´ee dans le contexte [(Var "w",Int)] car il ne contient pas la variable "x". Ecrire la fonction unboundVarsInExpr qui prend un contexte de typage c, une expression e, et donne la liste de toutes les variables de e qui ne sont pas définies dans c. Vous devez utiliser la fonction varsInExpr de la question précédente. On peut écrire une solution non récursive avec les fonctionnelles List.filter, List.map et List.mem. Attention : la solution sans ces fonctionnelles est récursive et beaucoup plus longue.

#### Correction

```
(* Partie I *)(* 1 *)let rec typeOfVar n c = match c
  with [ ] \longrightarrow failwith ("unboud variable "^n)
    | (x, t) :: r \rightarrow if x=n then t else typeOfVar n r
```

```
(* 2 *)let typeOfVarBis n c = List \t{.} assoc \t{n} c ;;
(* Partie II *)let rec typeOfExpr e =match e
   with Num \, \, \rightarrow Int
      | CBool −> Bool
        Sum (e1, e2) \rightarrow if (typeOfExpr e1) = Int \&\&(typeOfExpr e2) = Int then Int else failwith "bad sum arguments"| If (e1, e2, e3) \rightarrow if (typeOfExpr e1) \leftarrow Bool
                                       then failwith" if condition must be boolean"
                                e l s e l e t t = (typeOfExpr e2) in
                                     if ( typeOfExpr e3) = t then t
                                     e l s e
                                        failwith" if branches must be of same type";;
(* Partie III *)let rec typeOfExpr c e =
   match e
               \Rightarrow Int
        | CBool −> Bool
         | Var x −> typeOfVar x c
      | Sum (e1, e2) \rightarrow if (typeOfExpr c e1) = Int &&
                                (typeOfExpr c e2) = Int then Int else failwith "bad sum arguments"| If (e1, e2, e3) \rightarrow if (typeOfExpr c e1) \leftarrow Bool
                                       then failwith" if condition must be boolean"
                                else let t = (typeOfExpr c e2) in
                                     if ( typeOfExpr c e3) = t then t
                                     e l s e
                                        failwith" if branches must be of same type";;
(* Question 4 *)let rec varsOfExpr e =match e
   with Num \sim -> []
      |\text{ CBool} \rightarrow |]Var x \longrightarrow [x]\text{Sum (e1, e2)} \rightarrow (\text{varsOfExpr e1}) \text{ @ (varsOfExpr e2)}| If (e1, e2, e3) \rightarrow (varsOfExpr e1) @ (varsOfExpr e2) @(varsOfExpr e3);;
(* Question 5 *)let listUnbound c e =let v = varsOfExpr eand vc = List . map fst c in
    List . filter (fun x \rightarrow not (List .mem x vc)) v
; ;
{\tt listUnbound} \ \ []\ \ {\tt e} \ \ ; \quadlistUnbound ['x", Int] e;
listUnbound [ " y", Int ] i ;;
```

```
7
```
### Exercice 8

Deux exercices d'un ancien sujet

### Partie I Correction :

```
(* Question 1 *)let affiche Table (Table d) =let rec affiche d c mess cm =match d
   with | \rightarrow \infty| ( Section ( title , ss ) ) :: r \rightarrowlet num = cm^(string_of_info c) inlet s = \text{mess}^{\sim} \text{section} " in
                   let entete = num\hat{s} title in
                   {\tt print\_string} {\tt entete} ; {\tt print\_newline} ( ) ;
                   a f f i c h e s s 1 " sub " (" " "num " " : "");affiche r (c+1) mess cm
     | (Final Sect title):: r \rightarrowlet num = cm^{\hat{ }}(string\_of\_int c) in
                   let s = \text{mess}^{\sim} \text{section} " in
                   let entete = num\hat{s} title in
                   print_string entete; print_newline();
                   affiche r (c+1) mess cm
   in affiche d 1 " " "";;
```
Pour la question 2 on construit la numérotation récursivement avec une méthode similaire à celle employée par la fonction ci-dessus.

### Partie II Corrections

```
(* Question 1 *)let rec chercheUnMot m indx = match indx
  with [ \rightarrow [| (t, 1) :: r \Rightarrow if List.mem m l then t::(chercheUnMot m r)
                     else chercheUnMot m r;;
\text{chercheUnMot} "Egypte" i;;
(* Question 2 *)let rec chercheTousLesMots lm indx = match indx
  with | \rightarrow || (t, l t) :: r \rightarrow if List.format1 ( fun x \rightarrow List .mem x l t) lmthen t : : ( chercheTousLesMots lm r )
```

```
else chercheTousLesMots lm r;;
```
chercheTousLesMots [" programmation";" informatique "] i;;

 $(*$  Question 3  $*)$ 

let pertinenceDe lm  $(t, l t)$  =

```
let rec compte lm =match lm
    with [ \rightarrow 0
     | m:: r \rightarrow if List.mem m lt then 1+ (compte r)
                   else compte r
    in compte lm;;
pertinenceDe ["Egypte"; "dieux"] ("Voyager en Egypte", ["Egypte"; "voyages"]);;
(* Question 4 *)let lePlusPertinent lm indx =
let pesageDocs = List.map (fun (t, lt) -> (t, pertinenceDe lm (t, lt))) indx in
 let rec maxDoc p =match p
 with | \cdot | \cdot | failwith "lePlusPertinent"
  | [(t, -) as x] \rightarrow x| (t, n) :: r \rightarrow let (tr, maxr) = maxDoc r inif n>maxr then (t, n) else (tr, maxr)in fst (maxDoc pesageDocs);;
le P lus P ertinent [" programmation"; " informatique"; " Java"] i;;
```